### федеральное государственное бюджетное образовательное учреждение высшего образования «Санкт-Петербургский государственный университет промышленных технологий и дизайна» ВЫСШАЯ ШКОЛА ТЕХНОЛОГИИ И ЭНЕРГЕТИКИ

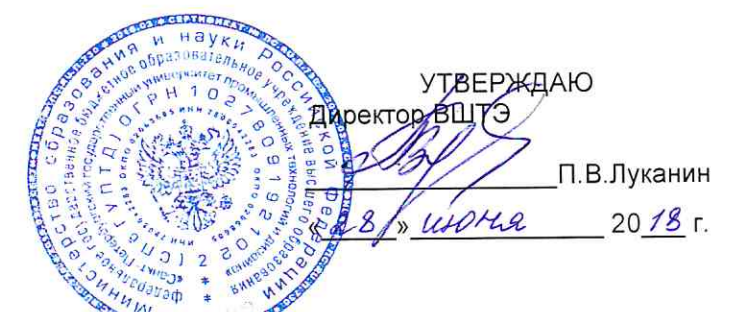

# РАБОЧАЯ ПРОГРАММА ДИСЦИПЛИНЫ

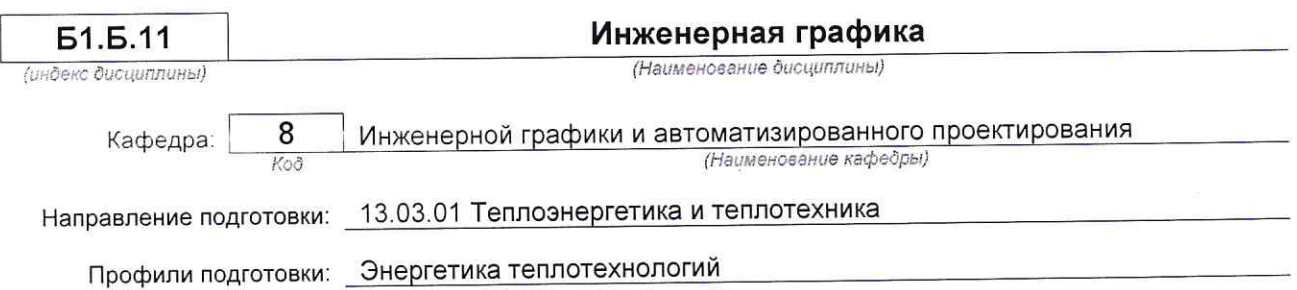

Уровень образования: бакалавриат

### План учебного процесса

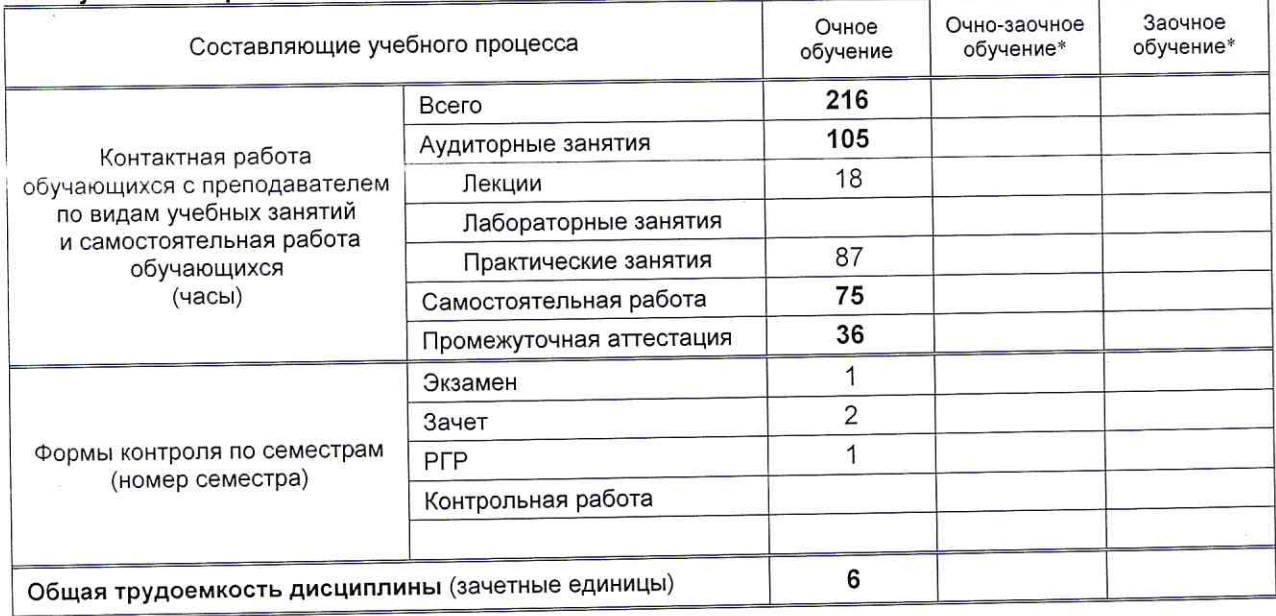

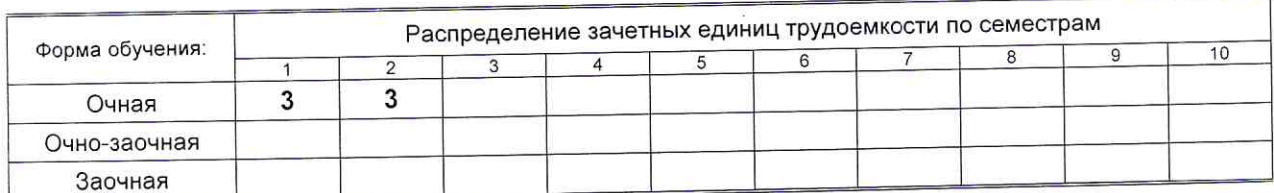

Рабочая программа дисциплины составлена в соответствии с федеральным государственным образовательным стандартом высшего образования по направлению подготовки 13.03.01 Теплоэнергетика и теплотехника

На основании учебного плана № b130301-234

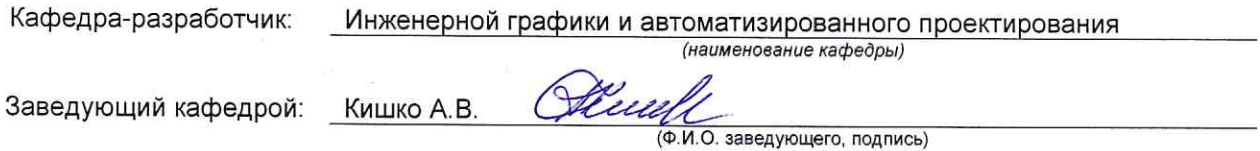

 $\overline{\mathcal{C}}$ 

### СОГЛАСОВАНИЕ:

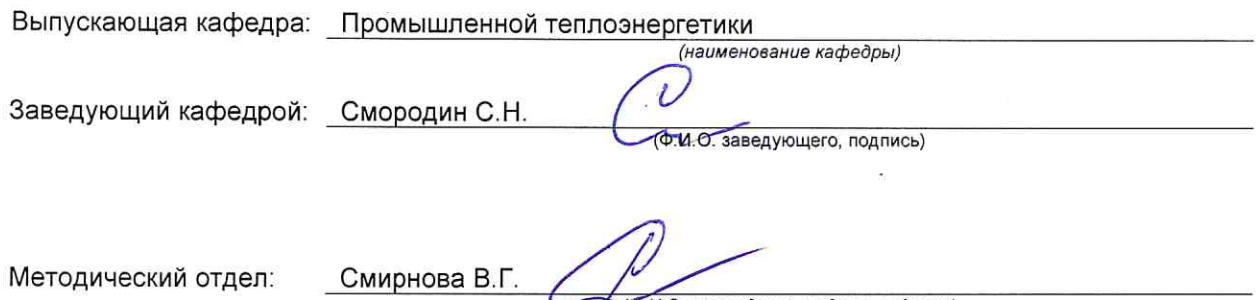

 $\overline{\kappa} = \overline{\omega}$ 

Ф.И.О. сотрудника отдела, подпись)

### **1. ВВЕДЕНИЕ К РАБОЧЕЙ ПРОГРАММЕ ДИСЦИПЛИНЫ**

### **1.1. Место преподаваемой дисциплины в структуре образовательной программы**

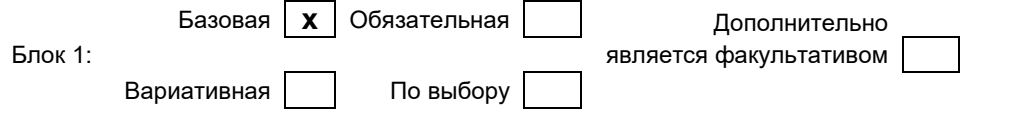

#### **1.2. Цель дисциплины**

Сформировать компетенции обучающегося в области базовых знаний инженерной графики для выполнения и редактирования изображений и чертежей в соответствии с требованиями стандартов Единой системы конструкторской документации (ЕСКД), в том числе с использованием современных компьютерных технологий и автоматизированного проектирования, а также умения самостоятельно ставить и решать инженерные задачи на основе применения оптимальных алгоритмов.

#### **1.3. Задачи дисциплины**

● освоение методов построения и преобразования чертежей, а также решения позиционных и метрических задач на чертежах;

● изучение требований стандартов ЕСКД к выполнению и оформлению конструкторских документов;

● приобретение практических навыков выполнения эскизов и чертежей деталей, сборочных чертежей, других конструкторских документов;

● развитие пространственного воображения и умения читать чертежи деталей и сборочные чертежи;

● освоение средств и методов компьютерной графики для выполнения чертежей, а также основ компьютерного трехмерного моделирования.

#### **1.4. Перечень планируемых результатов обучения по дисциплине, соотнесенных с планируемыми результатами освоения образовательной программы**

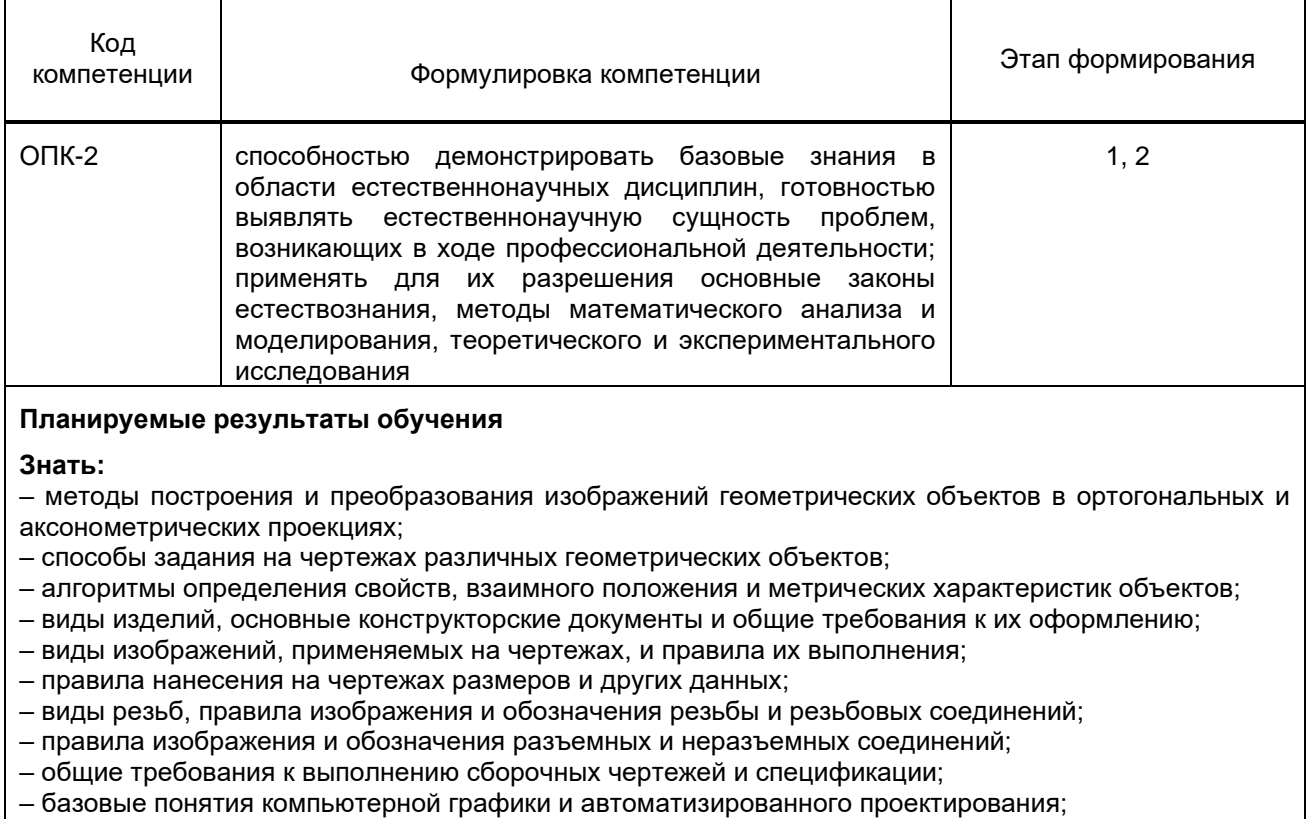

– методы и алгоритмы создания компьютерных чертежей и трехмерного моделирования.

**Уметь:**

– выполнять чертежи объектов в ортогональных и аксонометрических проекциях;

– применять способы преобразования чертежа для решения практических задач;

– решать типовые позиционные и метрические задачи в ортогональных проекциях;

– читать чертежи деталей и сборочные чертежи;

– выполнять эскизы, чертежи деталей и сборочные чертежи, другие конструкторские документы,

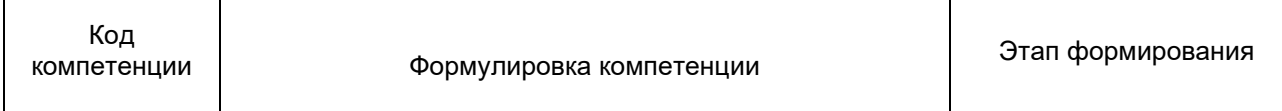

оформленные в соответствии с требованиями стандартов ЕСКД;

- выполнять построение и редактирование изображений в графическом редакторе;
- оформлять чертежи и другие конструкторские документы средствами компьютерной графики;
- применять методы компьютерного трехмерного моделирования для разработки чертежей.
- **Владеть:**
- навыками решения прикладных задач инженерной графики на основе оптимальных алгоритмов;
- навыками самостоятельно ставить и решать конкретные инженерные задачи при разработке проектной документации;
- практическими навыками и эффективными методами работы с графическим редактором.

### **1.5. Дисциплины (практики) образовательной программы, в которых было начато формирование компетенций, указанных в п.1.4:**

Математика (ОПК-2); Химия (ОПК-2); Физика (ОПК-2); Материаловедение и технология конструкционных материалов (ОПК-2).

### **2. СОДЕРЖАНИЕ ДИСЦИПЛИНЫ**

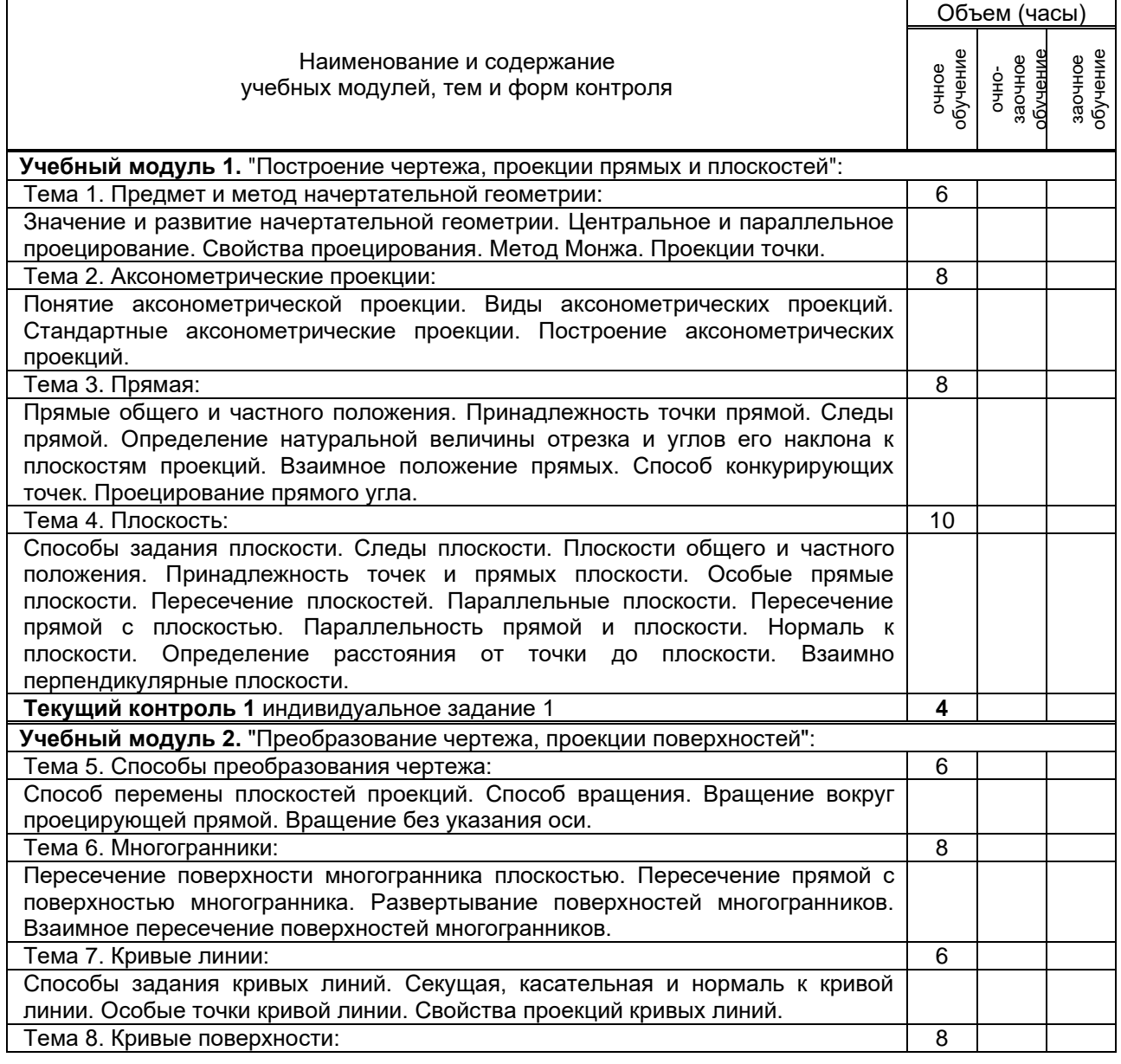

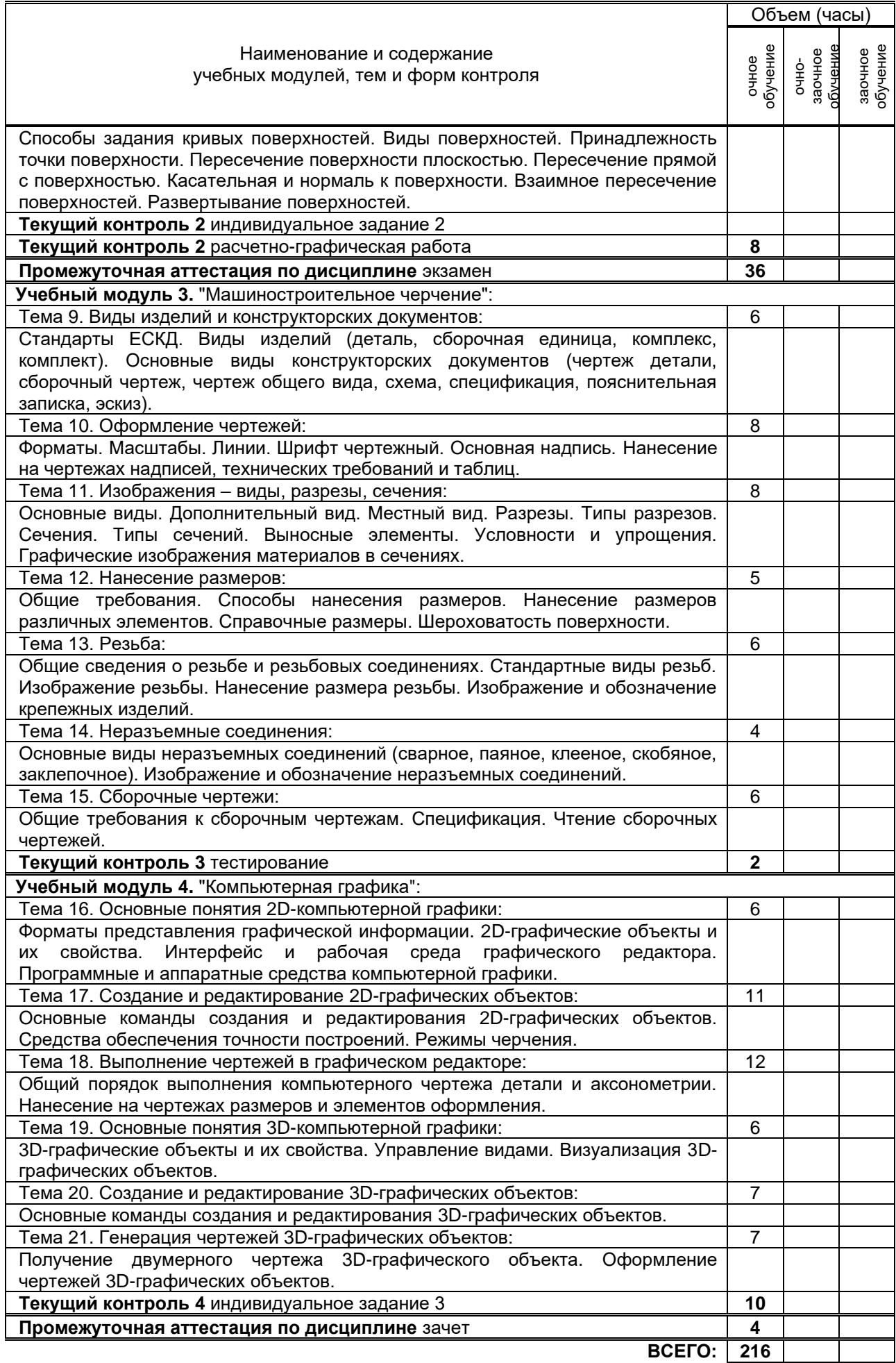

# **3. ТЕМАТИЧЕСКИЙ ПЛАН**

### **3.1. Лекции**

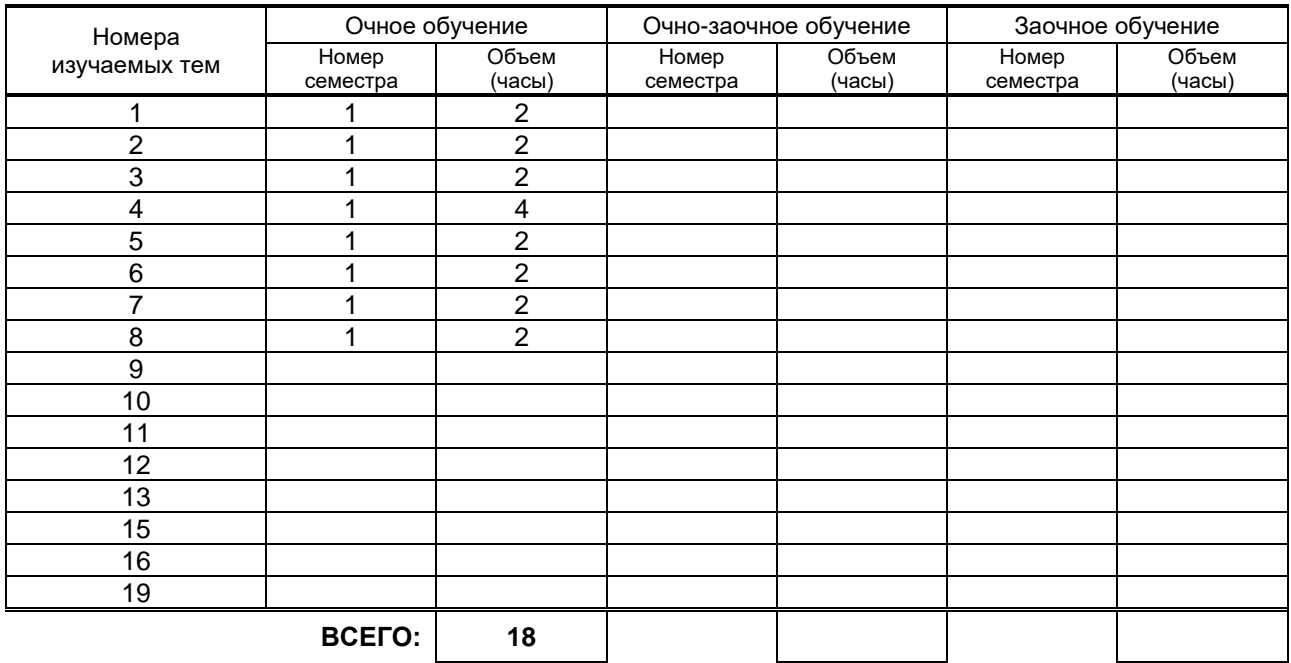

### **3.2. Практические и семинарские занятия**

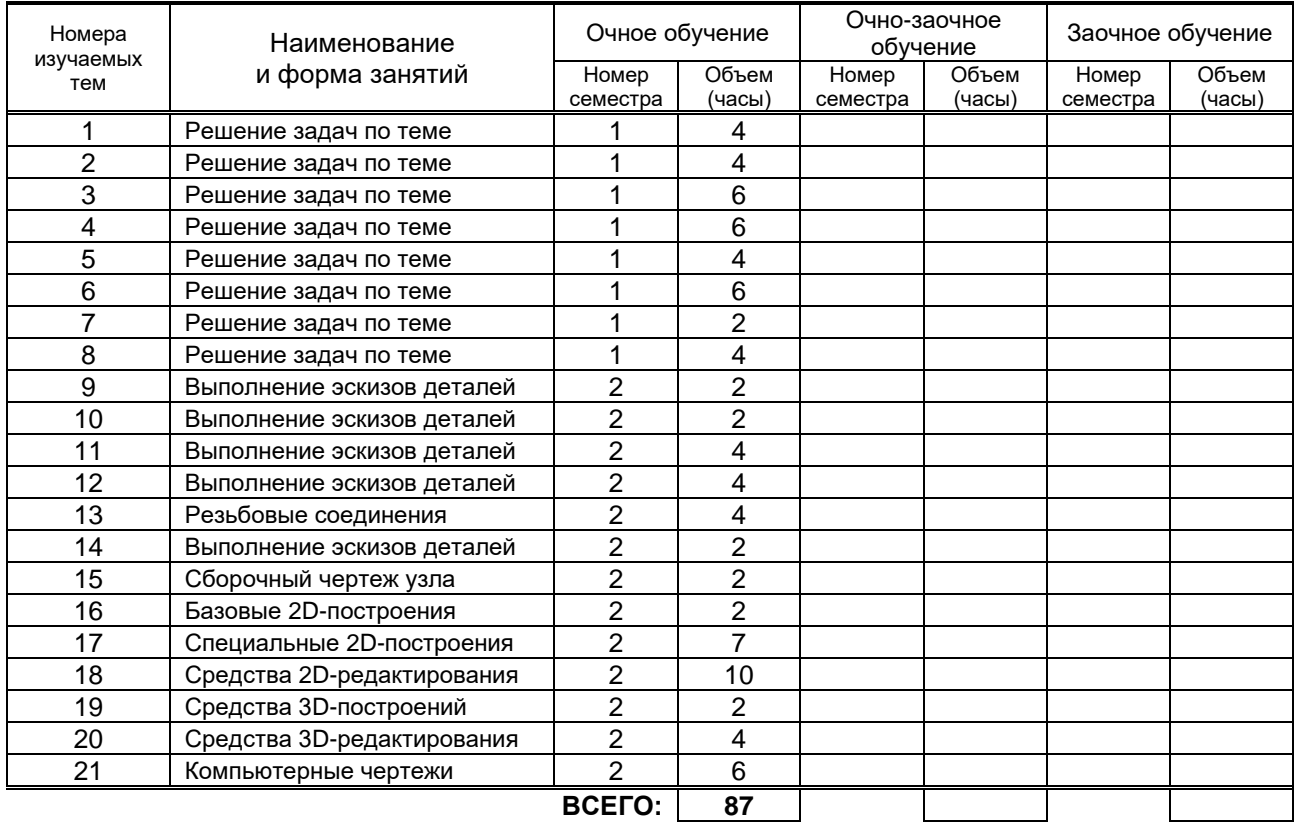

### **3.3. Лабораторные занятия**

Не предусмотрены.

### **4. КУРСОВОЕ ПРОЕКТИРОВАНИЕ**

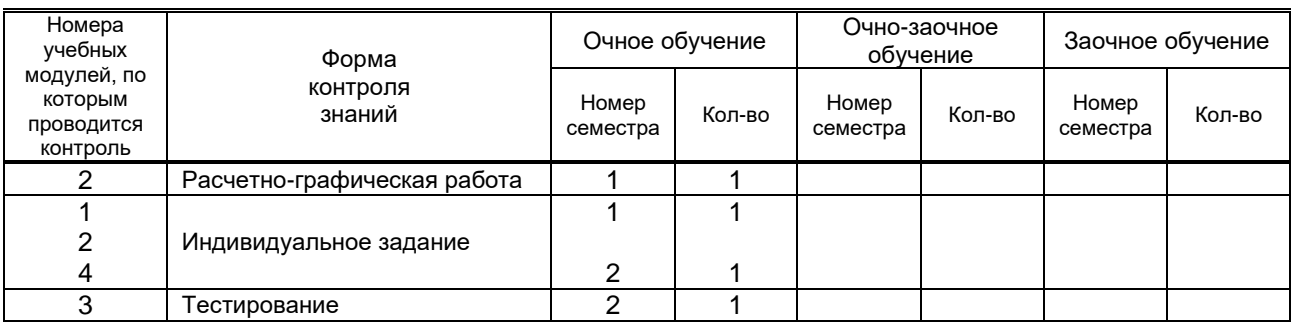

# **5. ТЕКУЩИЙ КОНТРОЛЬ УСПЕВАЕМОСТИ ОБУЧАЮЩЕГОСЯ**

# **6. САМОСТОЯТЕЛЬНАЯ РАБОТА ОБУЧАЮЩЕГОСЯ**

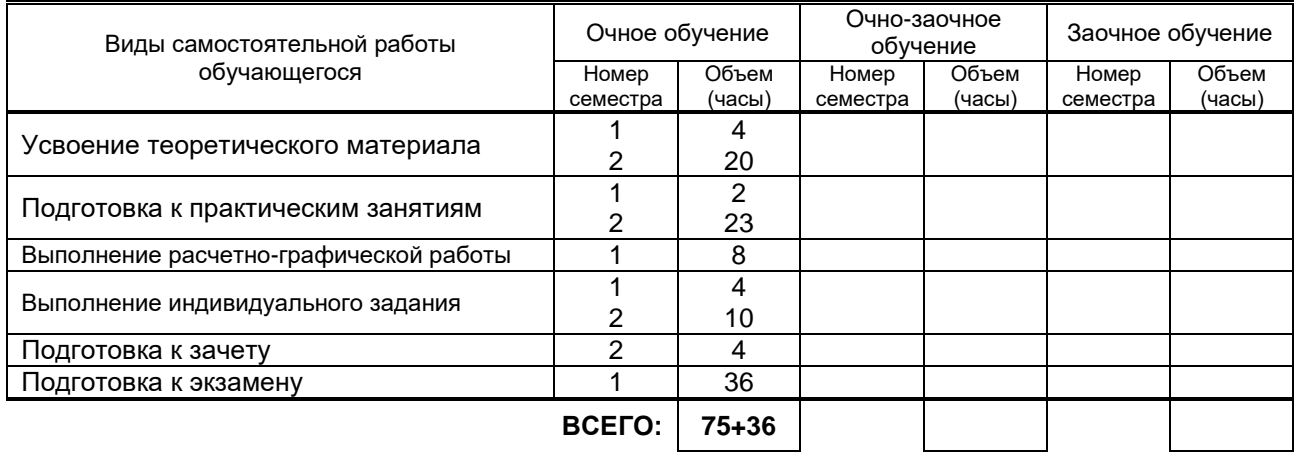

### **7. ОБРАЗОВАТЕЛЬНЫЕ ТЕХНОЛОГИИ**

### **7.1. Характеристика видов и используемых инновационных форм учебных занятий**

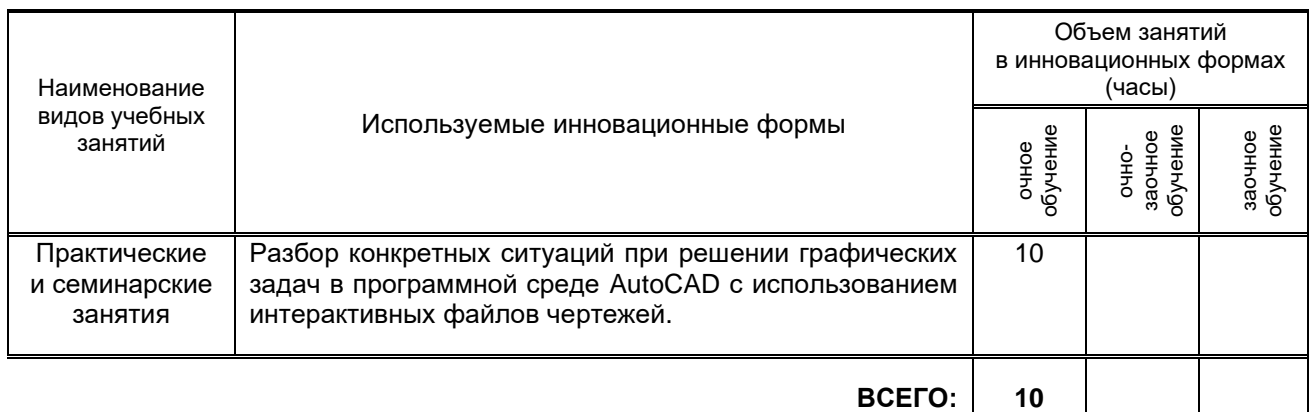

#### **7.2. Система оценивания успеваемости и достижений обучающихся для промежуточной аттестации**

традиционная **х** балльно-рейтинговая

### **8. ОБЕСПЕЧЕНИЕ ДИСЦИПЛИНЫ**

### **8.1. Учебная литература**

- а) основная учебная литература
	- 1. Жарков Н.В. AutoCAD 2015 [Электронный ресурс] / Н.В.Жарков, М.В.Финков, Р.Г.Прокди. –

Электрон. текстовые данные. – СПб.: Наука и Техника, 2015. – 624 c. – Режим доступа: http://www.iprbookshop.ru/35585. – ЭБС "IPRbooks".

2. Кокошко А.Ф. Основы начертательной геометрии [Электронный ресурс]: учебное пособие для студентов высших учебных заведений по техническим специальностям / А.Ф.Кокошко; Гриф МО Республики Беларусь. – Электрон. текстовые данные. – Минск: ТетраСистемс, 2013. – 192 c. – Режим доступа: http://www.iprbookshop.ru/28171. – ЭБС "IPRbooks".

### б) дополнительная учебная литература

3. Кишко А.В. Основы компьютерной графики на базе системы автоматизированного проектирования AutoCAD 2012 [Текст]: учеб.-метод. пособие / А.В.Кишко, Л.Б.Соловьева, Г.Г.Соломон. – СПб.: СПбГТУРП, 2013. – 40 с. – Режим доступа: http://www.nizrp.narod.ru/metod/kafigiap/1.pdf. – ЭБ ВШТЭ.

### **8.2. Перечень учебно-методического обеспечения для самостоятельной работы обучающихся по дисциплине**

1. Альбом задач по начертательной геометрии [Текст]: метод. указ. для самост. работы студентов / Сост. А.В.Кишко, Г.Г.Соломон, И.А.Шумейко. – СПб.: ВШТЭ, 2016. – 19 с. – Режим доступа: http://www.nizrp.narod.ru/metod/kafigiap/4.pdf. – ЭБ ВШТЭ.

2. Контрольные задания по начертательной геометрии. Точка. Прямая [Текст]: метод. указ. для самост. работы студентов / Сост. А.В.Кишко, Г.Г.Соломон. – СПб.: СПбГТУРП, 2015. – 41 с. – Режим доступа: http://www.nizrp.narod.ru/metod/kafigiap/2.pdf. – ЭБ ВШТЭ.

3. Соловьева Л.Б. Инженерная графика [Текст]: учеб. пособие / Л.Б.Соловьева, Г.Г.Соломон, И.А.Шумейко. – СПб.: СПбГТУРП, 2010. – 67 с. – Режим доступа:

http://www.nizrp.narod.ru/ingengrafika.htm. – ЭБ ВШТЭ.

4. Инженерная графика. Черчение [Текст]: учеб.-метод. пособие для студентов заочной формы обучения / Сост. В.И.Климов [и др.]. – СПб.: СПбГТУРП, 1999. – 62 с. – Режим доступа: http://www.nizrp.narod.ru/mu036.pdf. – ЭБ ВШТЭ.

5. Инженерная графика. Часть 1. Начертательная геометрия [Текст]: метод. указ. и контр. задания для студентов заочной формы обучения / Сост. Т.Л.Жуникова [и др.]. – СПб.: СПбГТУРП, 1998. – 28 с. – Режим доступа: http://www.nizrp.narod.ru/mu0167.pdf. – ЭБ ВШТЭ.

### **8.3. Перечень ресурсов информационно-телекоммуникационной сети "Интернет", необходимых для освоения дисциплины**

- 1. http://www.libgost.ru
- 2. http://www.standartgost.ru
- 3. http://www.iprbookshop.ru
- 4. http://www.training.i-exam.ru

### **8.4. Перечень информационных технологий, используемых при осуществлении образовательного процесса по дисциплине, включая перечень программного обеспечения и информационных справочных систем**

- 1. Microsoft Windows 8.1.
- 2. Microsoft Office Professional 2013.
- 3. AutoDesk AutoCAD 2015.

### **8.5. Описание материально-технической базы, необходимой для осуществления образовательного процесса по дисциплине**

- 1. Стандартно оборудованная аудитория.
- 2. Видеопроектор с экраном.
- 3. Компьютерный класс с мультимедийным комплексом и выходом в Интернет.

### **8.6. Иные сведения и (или) материалы**

- 1. Раздаточный графический материал для практических занятий.
- 2. Плакаты с иллюстрациями по основным темам дисциплины.
- 3. Натурные сборочные узлы для эскизирования.
- 4. Комплекты бланков-заданий для выполнения графических работ.
- 5. Комплекты сборочных чертежей для деталирования.
- 6. Учебные файлы шаблонов и чертежей AutoCAD.

### **9. МЕТОДИЧЕСКИЕ УКАЗАНИЯ ДЛЯ ОБУЧАЮЩИХСЯ ПО ОСВОЕНИЮ ДИСЦИПЛИНЫ**

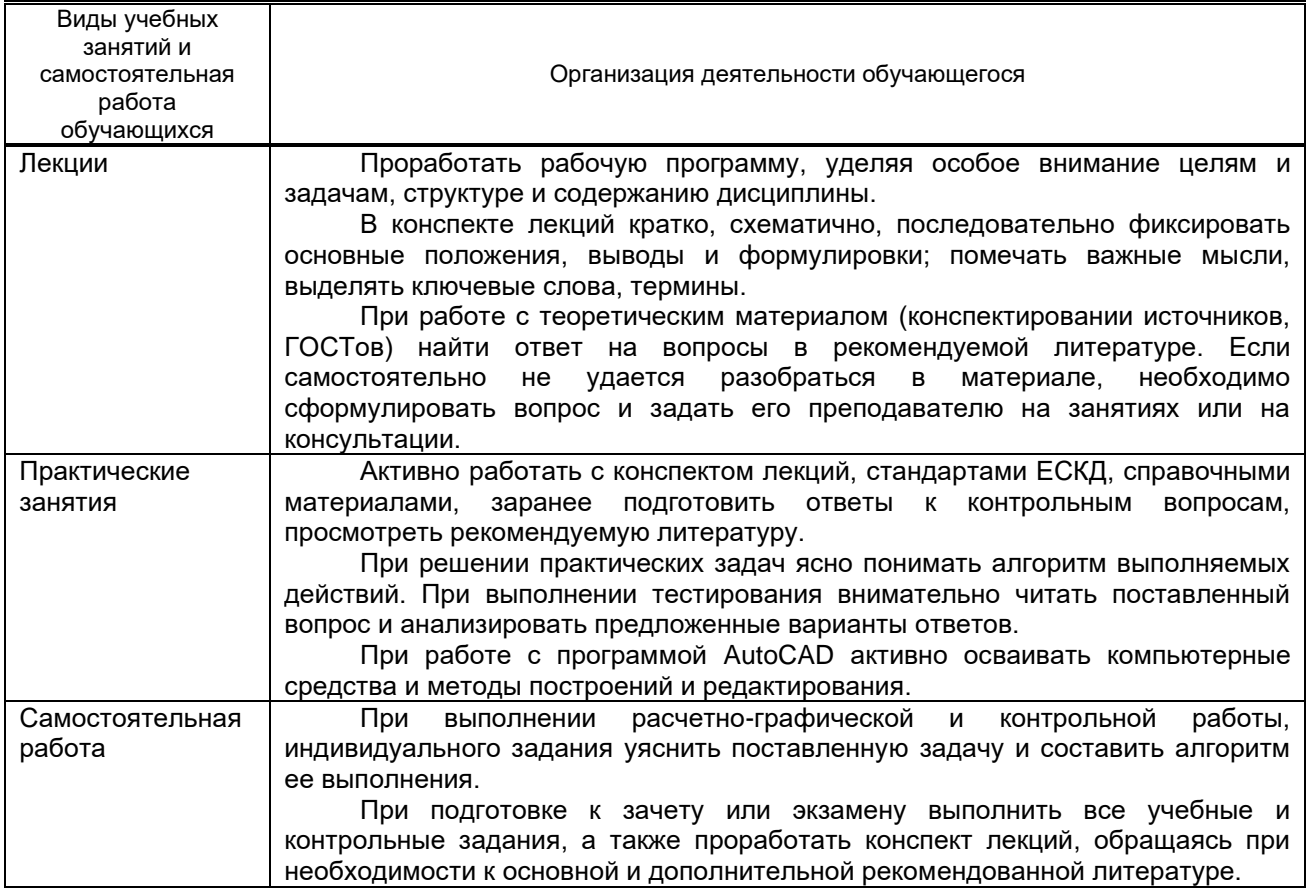

### **10. ФОНД ОЦЕНОЧНЫХ СРЕДСТВ ДЛЯ ПРОВЕДЕНИЯ ПРОМЕЖУТОЧНОЙ АТТЕСТАЦИИ**

### **10.1. Описание показателей и критериев оценивания компетенций на различных этапах их формирования, описание шкал оценивания**

### **10.1.1. Показатели оценивания компетенций на этапах их формирования**

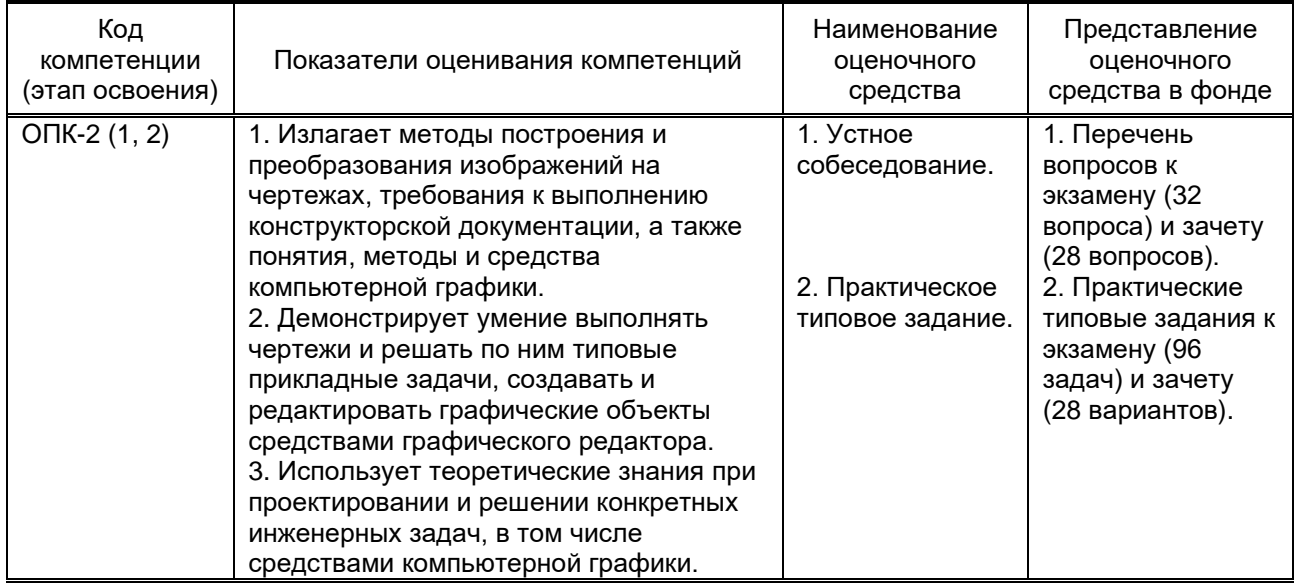

### **10.1.2. Описание шкал и критериев оценивания сформированности компетенций**

#### **Критерии оценивания сформированности компетенций**

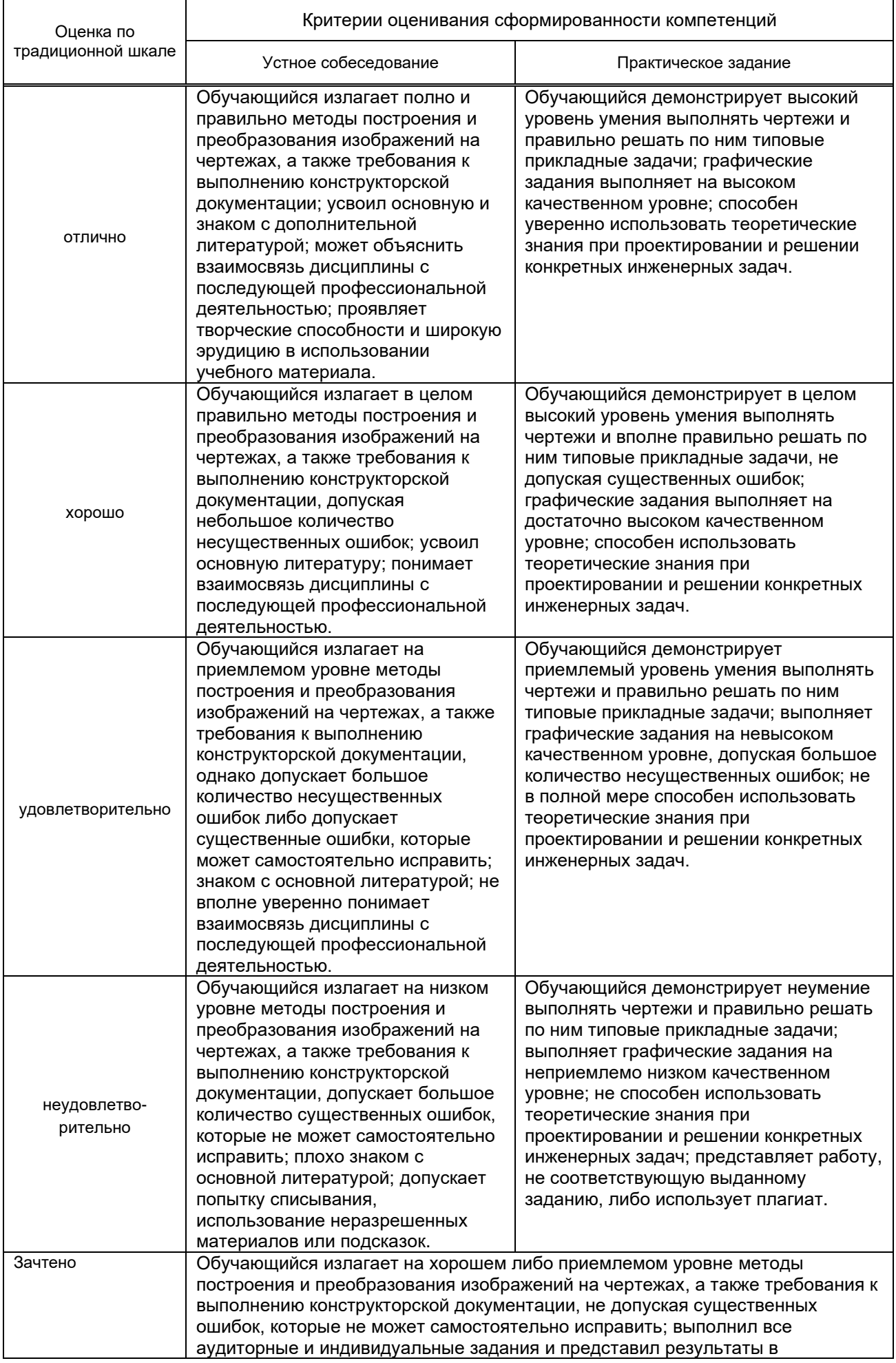

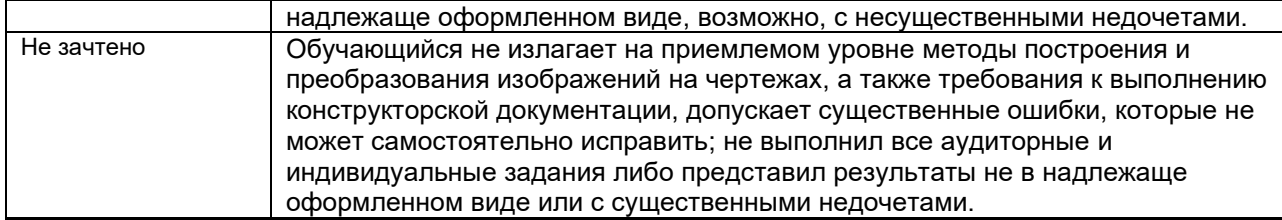

\* Существенные ошибки - недостаточная глубина и осознанность ответа (например, обучающийся не смог применить теоретические знания для объяснения явлений, для установления причинно-следственных связей, сравнения и классификации явлений и т.д.).

\* Несущественные ошибки – неполнота ответа (например, упущение из вида какого-либо нехарактерного факта, дополнения при описании процесса, явления, закономерностей и т.д.); к ним могут быть отнесены оговорки, допущенные при невнимательности студента.

### 10.2. Типовые контрольные задания или иные материалы, необходимые для оценки знаний, умений, навыков и (или) опыта деятельности, характеризующие этапы формирования компетенций

10.2.1. Перечень вопросов, разработанный в соответствии с установленными этапами формирования компетенций

| Nº                      |                                                                                    | Nº             |
|-------------------------|------------------------------------------------------------------------------------|----------------|
| п/п                     | Формулировка вопросов                                                              | темы           |
| $\mathbf{1}$            | Центральное и параллельное проецирование. Свойства проецирования.                  | 1              |
| $\overline{2}$          | Метод Монжа.                                                                       | 1              |
| 3                       | Аксонометрические проекции.                                                        | $\overline{2}$ |
| $\overline{\mathbf{4}}$ | Прямые общего и частного положения.                                                | $\overline{3}$ |
| 5                       | Взаимное положение прямых.                                                         | 3              |
| 6                       | Способ конкурирующих точек.                                                        | 3              |
| $\overline{7}$          | Определение натуральной величины отрезка и углов его наклона к плоскостям          | 3              |
|                         | проекций.                                                                          |                |
| 8                       | Проецирование прямого угла.                                                        | $\overline{3}$ |
| 9                       | Способы задания плоскости. Следы плоскости.                                        | 4              |
| 10                      | Плоскости общего и частного положения.                                             | 4              |
| 11                      | Принадлежность точек и прямых плоскости.                                           | 4              |
| 12                      | Особые прямые плоскости (горизонталь, фронталь, линия наибольшего ската).          | $\overline{4}$ |
| 13                      | Пересечение плоскостей.                                                            | 4              |
| 14                      | Пересечение прямой с плоскостью.                                                   | 4              |
| 15                      | Нормаль к плоскости.                                                               | $\overline{4}$ |
| 16                      | Определение расстояния от точки до плоскости.                                      | 4              |
| 17                      | Взаимно перпендикулярные плоскости.                                                | 4              |
| 18                      | Способ перемены плоскостей проекций.                                               | 5              |
| 19                      | Способ вращения.                                                                   | 5              |
| 20                      | Проекции многогранников.                                                           | 6              |
| 21                      | Пересечение многогранника плоскостью.                                              | 6              |
| 22                      | Пересечение прямой с поверхностью многогранника.                                   | 6              |
| 23                      | Развертывание поверхности многогранника.                                           | 6              |
| 24                      | Пересечение поверхностей многогранников.                                           | 6              |
| 25                      | Проекции кривых линий и их свойства.                                               | 7              |
| 26                      | Способы задания кривых поверхностей. Основные виды поверхностей и их свойства.     | 8              |
| 27                      | Принадлежность точек кривой поверхности.                                           | 8              |
| 28                      | Пересечение кривой поверхности плоскостью.                                         | 8              |
| 29                      | Пересечение прямой линии с кривой поверхностью.                                    | 8              |
| 30                      | Развертывание кривых поверхностей.                                                 | 8              |
| 31                      | Пересечение кривых поверхностей.                                                   | $\overline{8}$ |
| 32                      | Особые случаи пересечения поверхностей второго порядка.                            | 8              |
| 33                      | Виды изделий.                                                                      | 9              |
| 34                      | Основные виды конструкторских документов.                                          | 9              |
| 35                      | Общие требования к оформлению чертежей (форматы, масштабы, линии, шрифт чертежный, | 10             |
|                         | основная надпись).                                                                 |                |
| 36                      | Общие требования к текстовым конструкторским документам.                           | 9, 10          |
| 37<br>38                | Общие требования к рабочим чертежам.<br>Основные виды.                             | 10, 11<br>11   |
| 39                      | Дополнительные и местные виды.                                                     | 11             |
| 40                      | Разрезы; классификация разрезов.                                                   | 11             |
| 41                      | Сечения; виды сечений.                                                             | 11             |
|                         |                                                                                    |                |

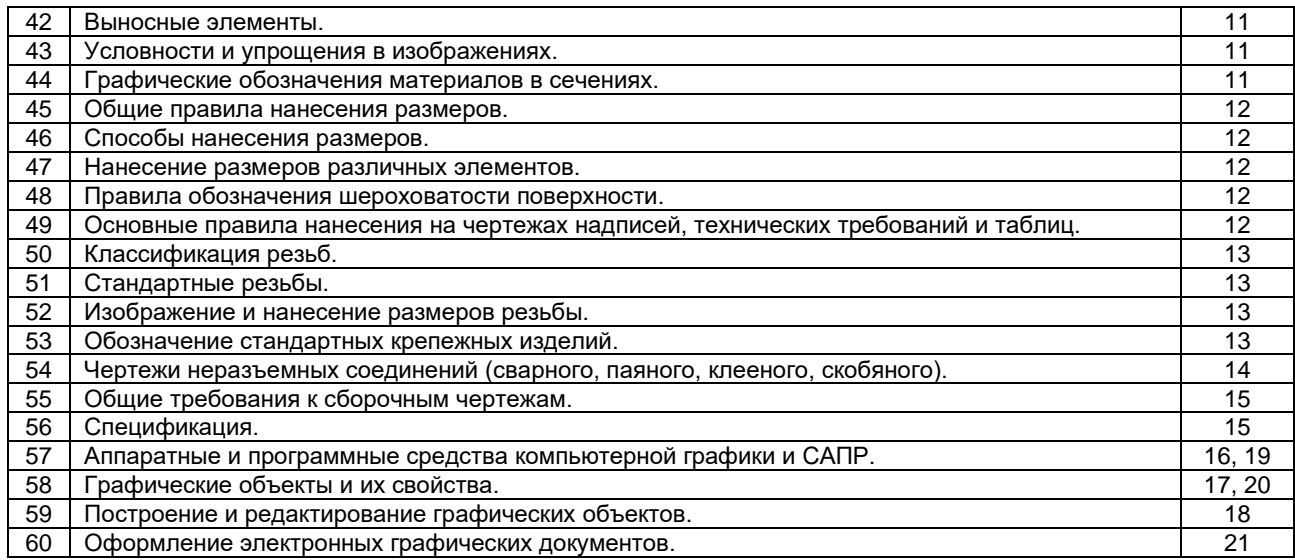

### **10.2.2. Вариант типовых заданий, разработанных в соответствии с установленными этапами формирования компетенций**

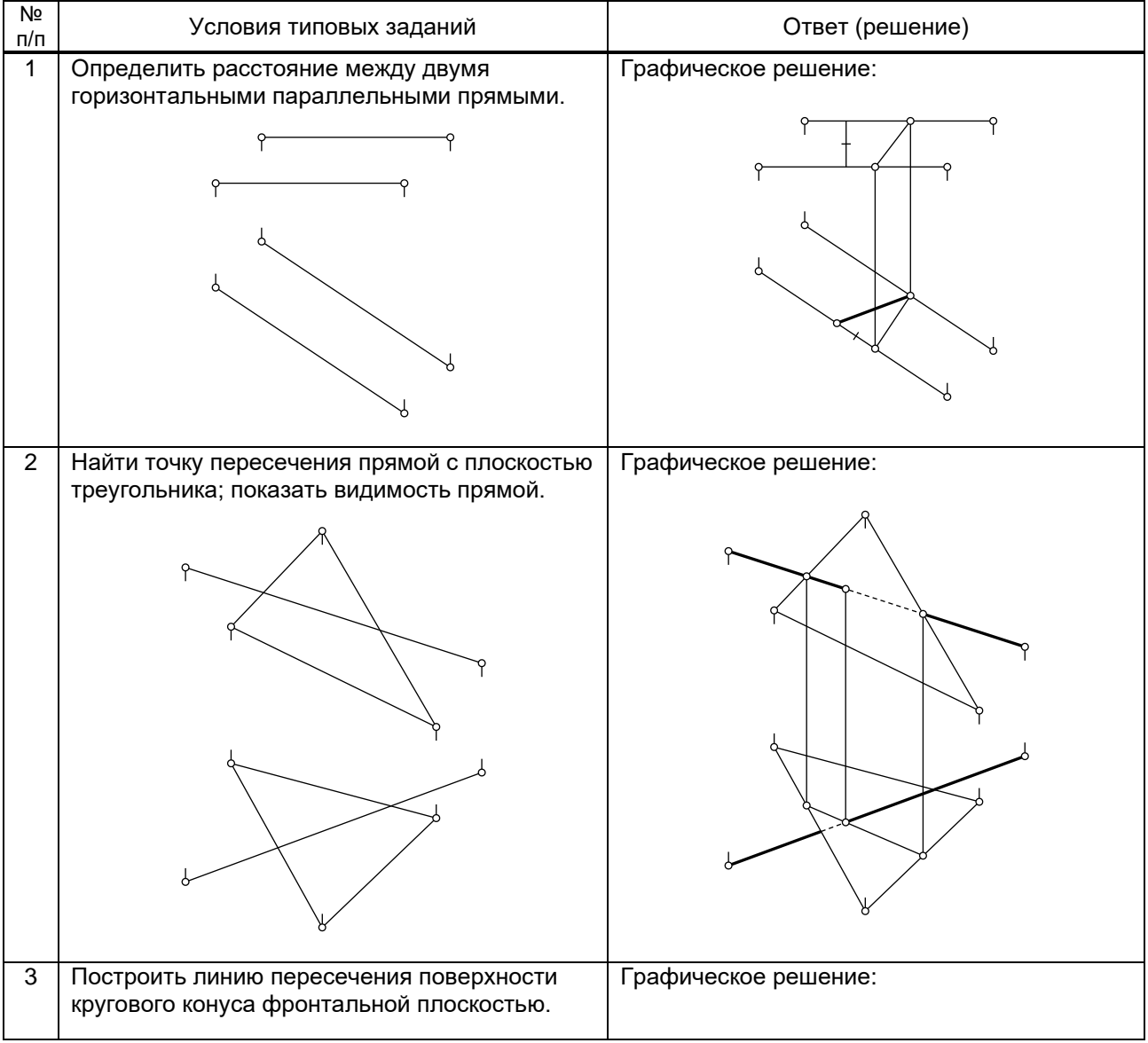

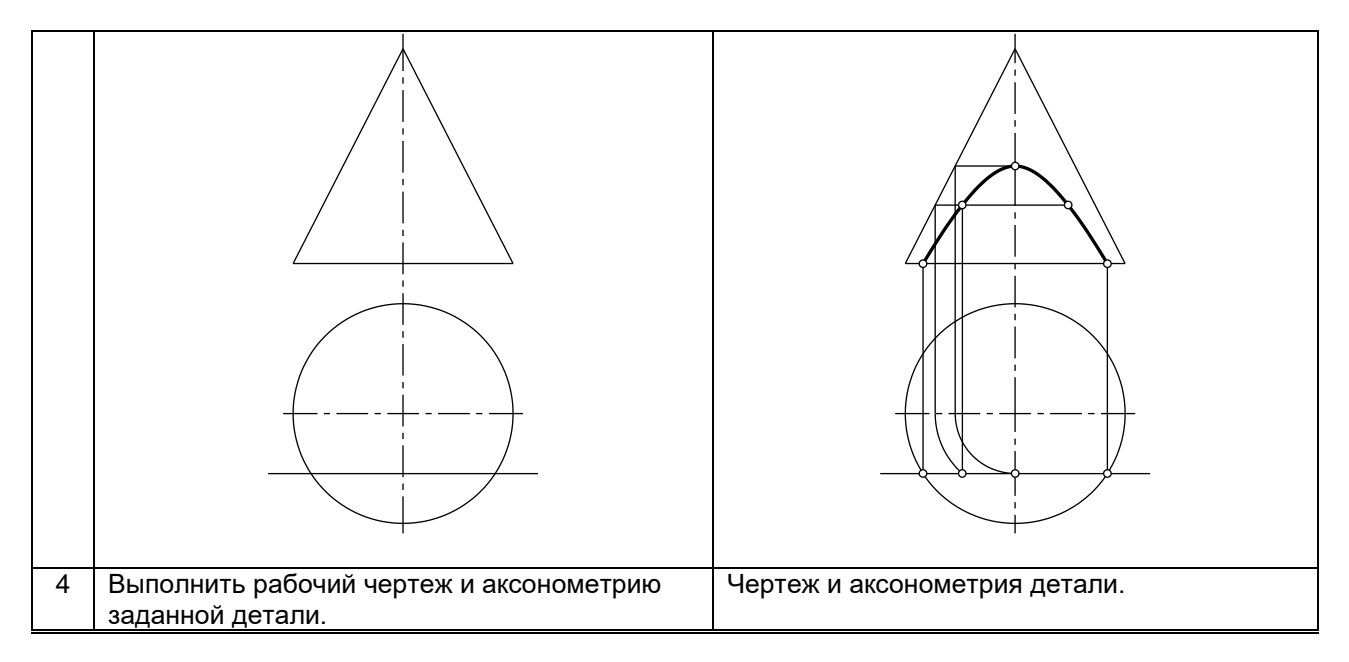

### **10.3. Методические материалы, определяющие процедуры оценивания знаний, умений, владений (навыков и (или) практического опыта деятельности), характеризующих этапы формирования компетенций**

**10.3.1. Условия допуска обучающегося к сдаче экзамена, зачета и порядок ликвидации академической задолженности** 

Положение о проведении текущего контроля успеваемости и промежуточной аттестации обучающихся

### **10.3.2. Форма проведения промежуточной аттестации по дисциплине**

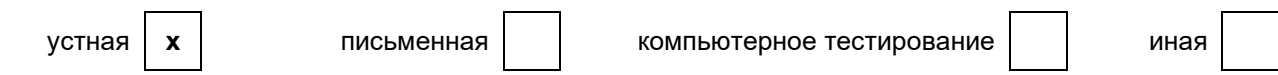

### **10.3.3. Особенности проведения экзамена и зачета**

Экзаменационная работа выполняется по экзаменационному билету, включающему в себя один теоретический (устный) вопрос и три практических типовых задания (всего 32 билета). При проведении экзамена:

● не допускается возможность пользоваться словарями, справочниками, иными материалами;

● время на выполнение обучающимся экзаменационной работы, подготовку к ответу и сообщение результатов, включая время экзаменатора на проверку и собеседование – 1 час.

Зачетная работа включает в себя один теоретический (устный) вопрос и одно практическое типовое задание (всего 28 вариантов).

При проведении зачета:

● допускается возможность пользоваться справочниками и ГОСТами;

• время на выполнение обучающимся зачетной работы, подготовку к ответу и собеседование - 0,5 часа.